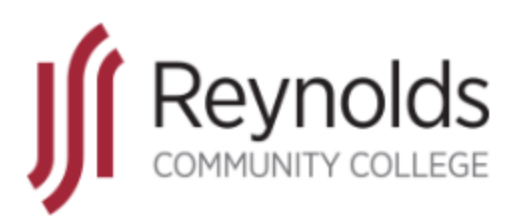

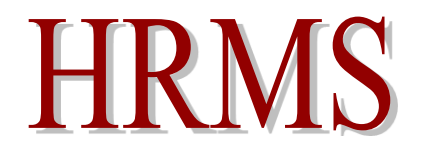

# Human Resource Management System

# Exempt Employee Tool Kit

(Administrative, Professional, and Full-time Teaching Faculty, and Classified-Exempt Employees)

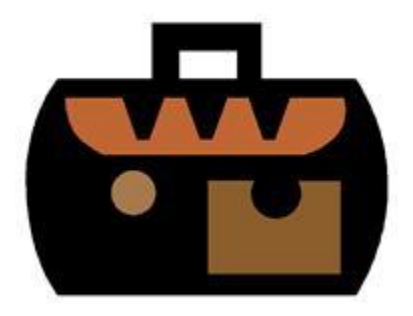

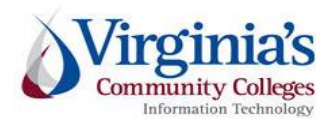

J. Sargeant Reynolds Community College Office of Human Resources Revised: January 2020

# **Table of Contents**

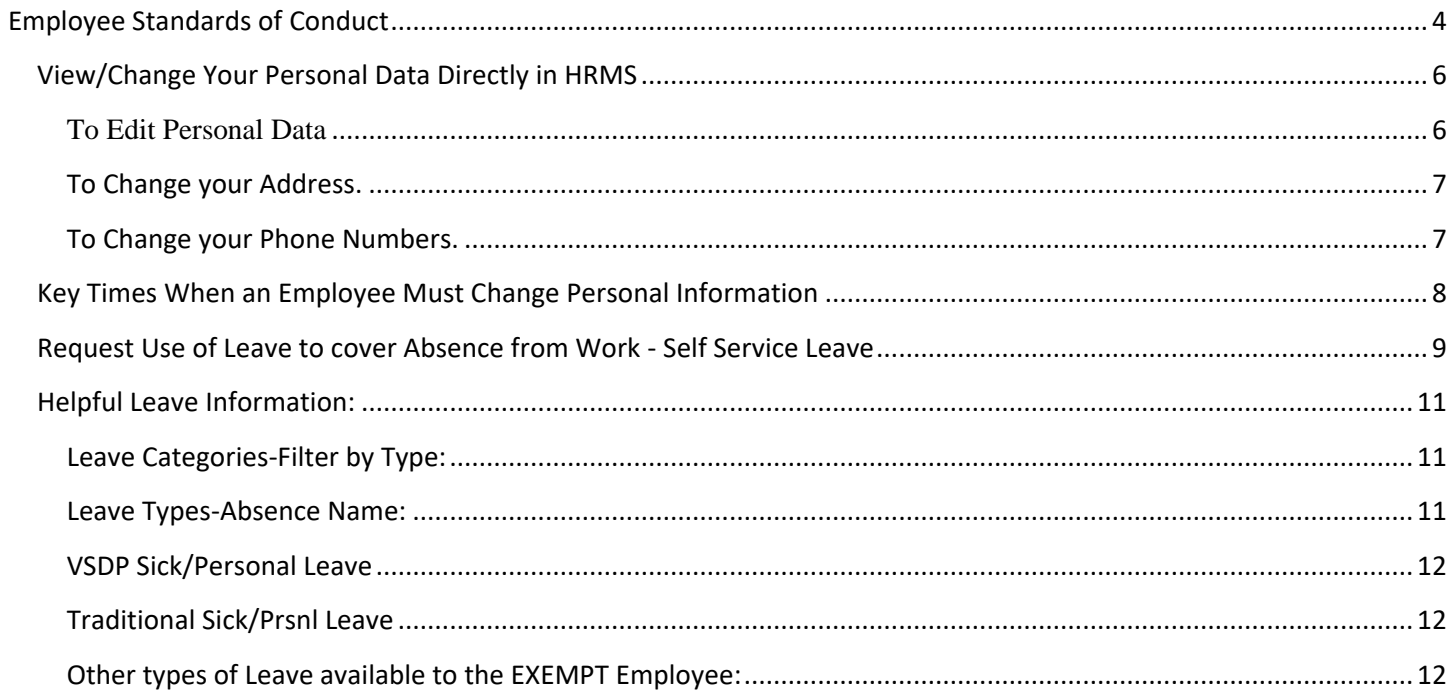

## **Reynolds Policy 3-25, Equal Employment Opportunity/Affirmative Action:**

Reynolds does not discriminate on the basis of race, color, national origin, religion, age, military service or veteran status, sex (including pregnancy and gender identity), political affiliation, or disability (in compliance with the Americans with Disabilities Act Amendments Act [ADAAA], Section 504 of the Rehabilitation Act of 1973, Executive Order of the Governor of the Commonwealth of Virginia, and *The Virginia Plan for Equal Opportunity in State Supported Institutions of Higher Education*), or other non-merit based factors with respect to employment, personnel actions and employee benefits, or in connection with job-related programs, activities, or accessibility regarding the use of college facilities.

In compliance with Section 703 of Title VII of the Civil Rights Act of 1964 and Title IX of the Education Amendments of 1972, the college shall not tolerate any verbal, nonverbal, or physical behavior that constitutes sexual misconduct (sexual harassment or sexual violence) by employees in connection to their employment. Furthermore, sexual assault is a violation of the *Code of Virginia*.

In compliance with the Equal Protection Clause of the United States Constitution, discrimination based on factors such as one's sexual orientation or parental status shall not be tolerated.

The college prohibits the use of family medical history or genetic information in making decisions related to any terms, conditions, or privileges of employment in compliance with Title II of the Genetic Information Non-Discrimination Act of 2008 (GINA).

As an employee of J. Sargeant Reynolds Community College, you are required to report allegations of discrimination to the College's Equal Employment Officer:

> Corliss B. Woodson Associate Vice President and Director of Human Resources [CWoodson@reynolds.edu](mailto:CWoodson@reynolds.edu) (804) 523-5877

## **Department of Human Resource Management Policy 1.60, Standards of Conduct**

## <span id="page-3-0"></span>**Employee Standards of Conduct**

Employees covered by this policy are employed to fulfill certain duties and expectations that support the mission and values of their agencies and are expected to conduct themselves in a manner deserving of public trust. The following list is not all-inclusive but is intended to illustrate the minimum expectations for acceptable workplace conduct and performance.

Employees who contribute to the success of an agency's mission:

- Report to work as scheduled and seek approval from their supervisors in advance for any changes to the established work schedule, including the use of leave and late or early arrivals and departures.
- Perform assigned duties and responsibilities with the highest degree of public trust.
- Devote full effort to job responsibilities during work hours.
- Maintain the qualifications, certification, licensure, and/or training requirements identified for their positions.
- Demonstrate respect for the agency and toward agency coworkers, supervisors, managers, subordinates, residential clients, students, and customers.
- Use state equipment, time, and resources judiciously and as authorized.
- Support efforts that ensure a safe and healthy work environment.
- Utilize leave and related employee benefits in the manner for which they were intended.
- Resolve work-related issues and disputes in a professional manner and through established business processes.
- Meet or exceed established job performance expectations.
- Make work-related decisions and/or take actions that are in the best interest of the agency. Comply with the letter and spirit of all state and agency policies and procedures, the Conflict of Interest Act, and Commonwealth laws and regulations.
- Report circumstances or concerns that may affect satisfactory work performance to management, including any inappropriate (fraudulent, illegal, unethical) activities of other employees.
- Obtain approval from supervisor prior to accepting outside employment.
- Obtain approval from supervisor prior to working overtime, if non-exempt from the Fair Labor Standards Act (FLSA).
- Work cooperatively to achieve work unit and agency goals and objectives.
- Conduct themselves at all times in a manner that supports the mission of their agency and the performance of their duties.

As an employee of Reynolds, you are required to report violations of the Commonwealth's Standards of Conduct to your respective supervisor and/or to the next level supervisor as indicated in your official chain of command. To locate the name of your next level supervisor, refer to the College's official organizational charts located on the external and internal websites:

> [http://www.reynolds.edu/who\\_we\\_are/hr/organization\\_chart.aspx](http://www.reynolds.edu/who_we_are/hr/organization_chart.aspx)  <https://intranet.reynolds.edu/human-resources/OrgCharts/default.aspx>

For questions regarding standards of conduct, the chain of command, organizational charts, or any other human resource issue, please do not hesitate to contact:

> **Reynolds Human Resources Main Number: (804) 523-5249**

#### \*\*\*\*\*\*\*\*\*\*\*\*\*\*\*\*

Additionally, all faculty and staff are expected to be familiar with and to adhere to the J. Sargeant Reynolds Community College [Mission, Vision, Values](http://www.reynolds.edu/who_we_are/about/mission.aspx) and [Code of Ethics](http://www.reynolds.edu/who_we_are/about/code.aspx) in the execution of their daily duties and responsibilities and in providing services to our students, colleagues and coworkers, and the general public.

## IMPORTANT NOTICE:

In PeopleSoft HRMS you must use the program navigation buttons; the browser back and forward buttons should not be used!

# <span id="page-5-0"></span>**View/Change Your Personal Data Directly in HRMS**

<span id="page-5-1"></span>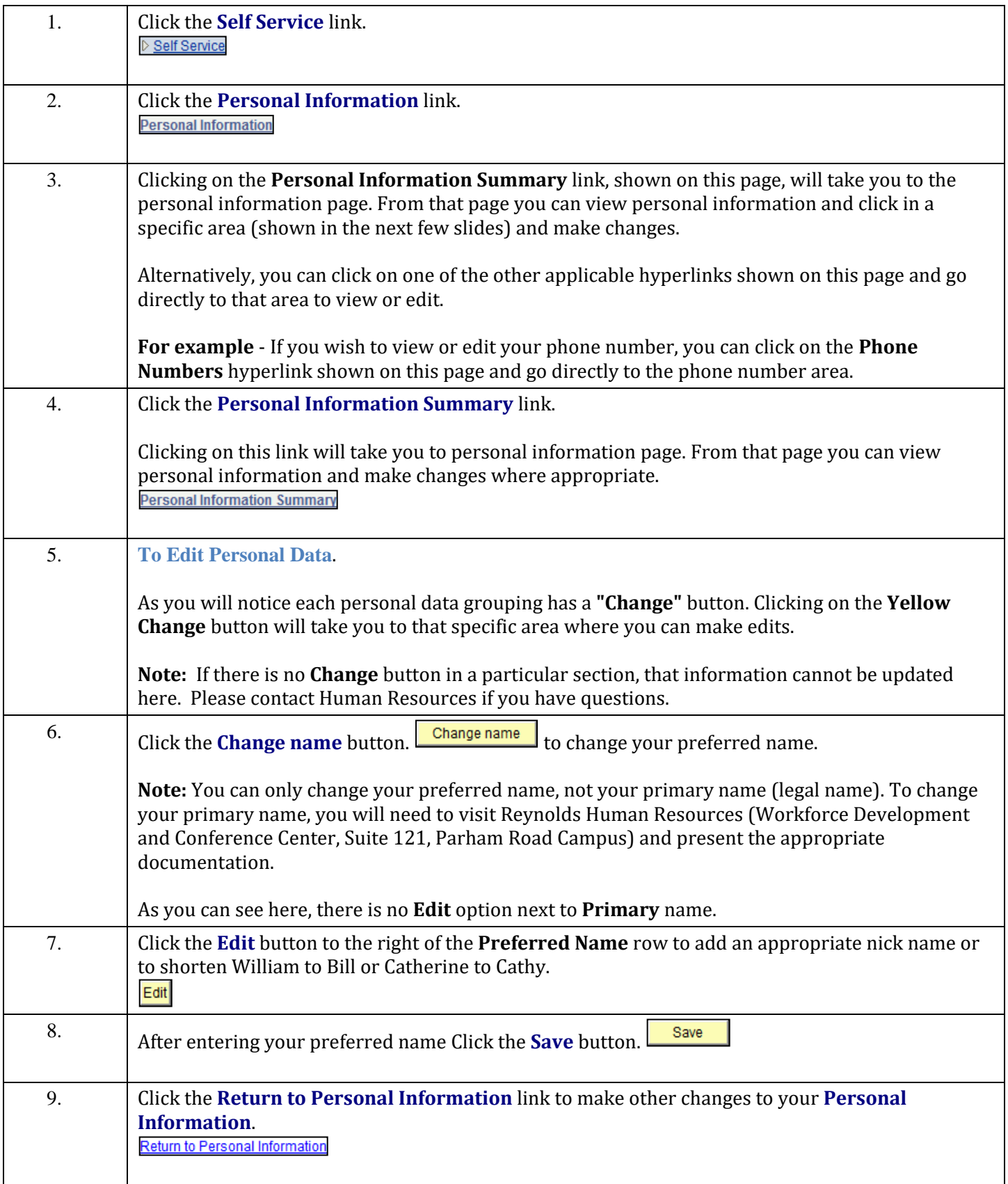

<span id="page-6-1"></span><span id="page-6-0"></span>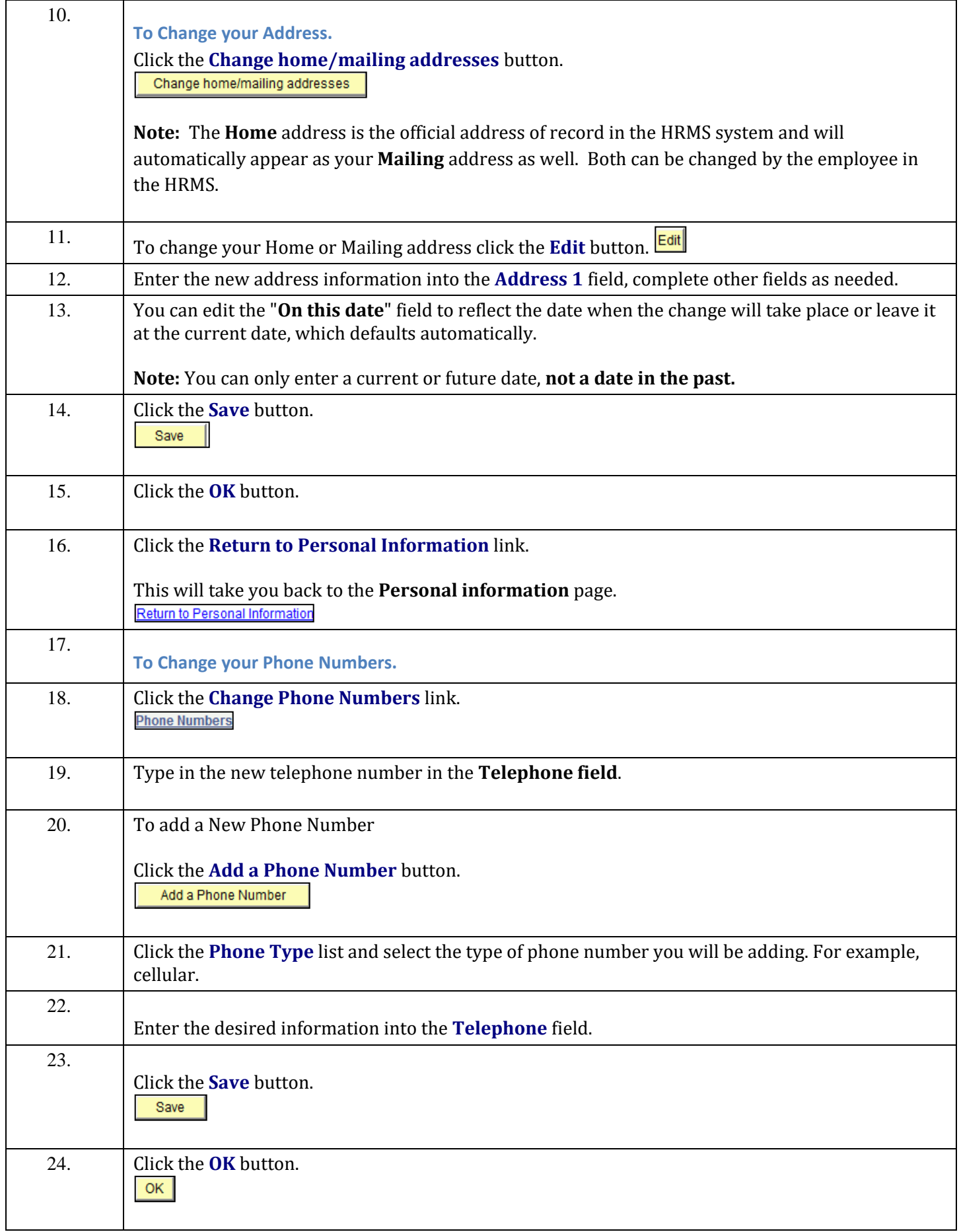

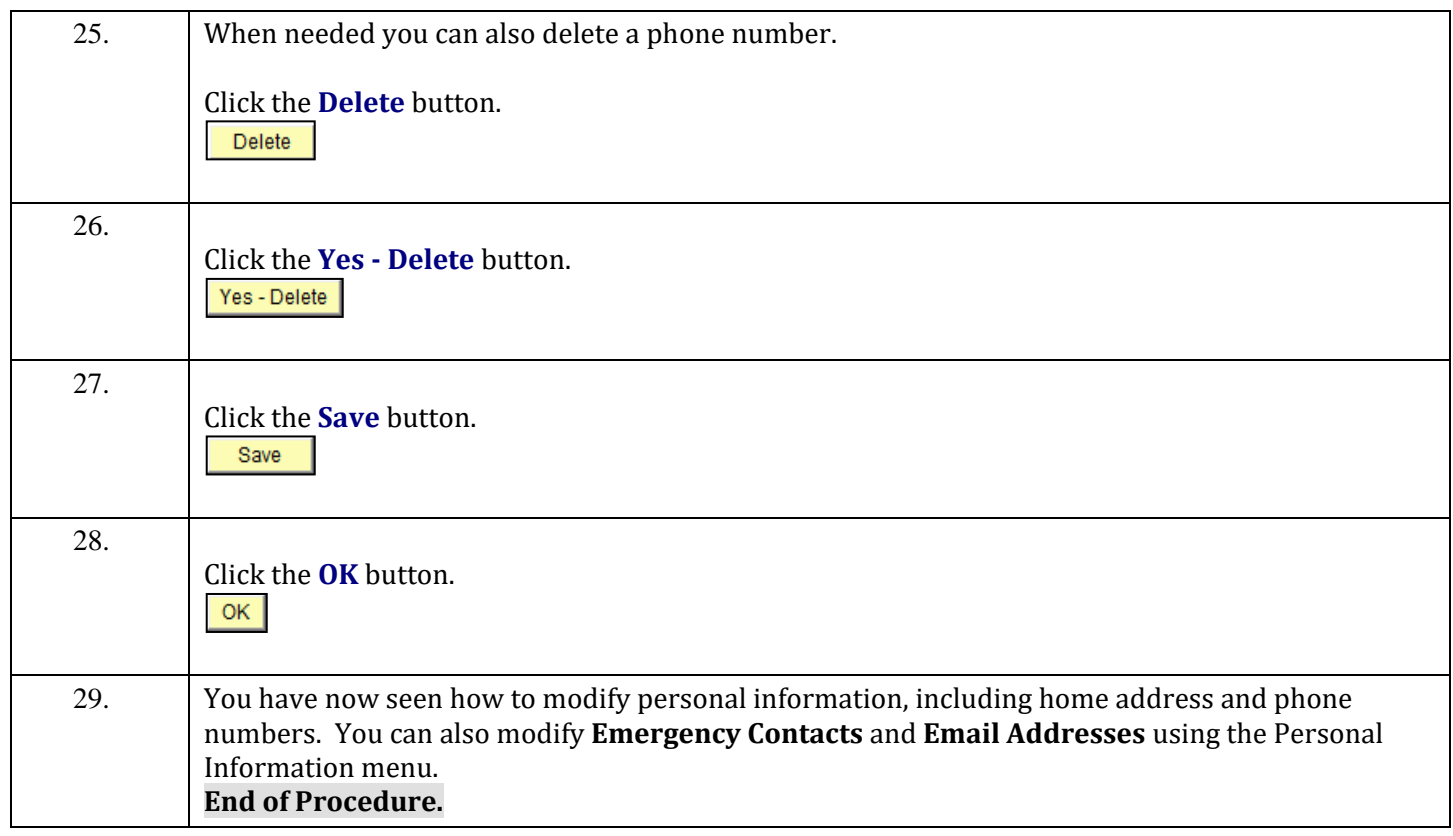

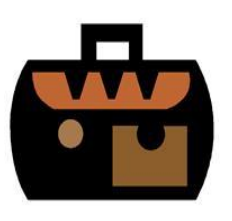

## <span id="page-7-0"></span>**Key Times When an Employee Must Change Personal Information**

- Change in Marital Status: marriage, divorce, separation, etc.
- Change in Residence
- Change in telephone number or additional phone number
- Change of emergency contact person; or personal information for emergency contact person has changed.
- Change to personal email address

**Employees now have the full responsibility for maintaining current personal information in the Human Resource System; the Office of Human Resources will be unable to make these changes.**

# <span id="page-8-0"></span>**Request Use of Leave to cover Absence from Work - Self Service Leave**

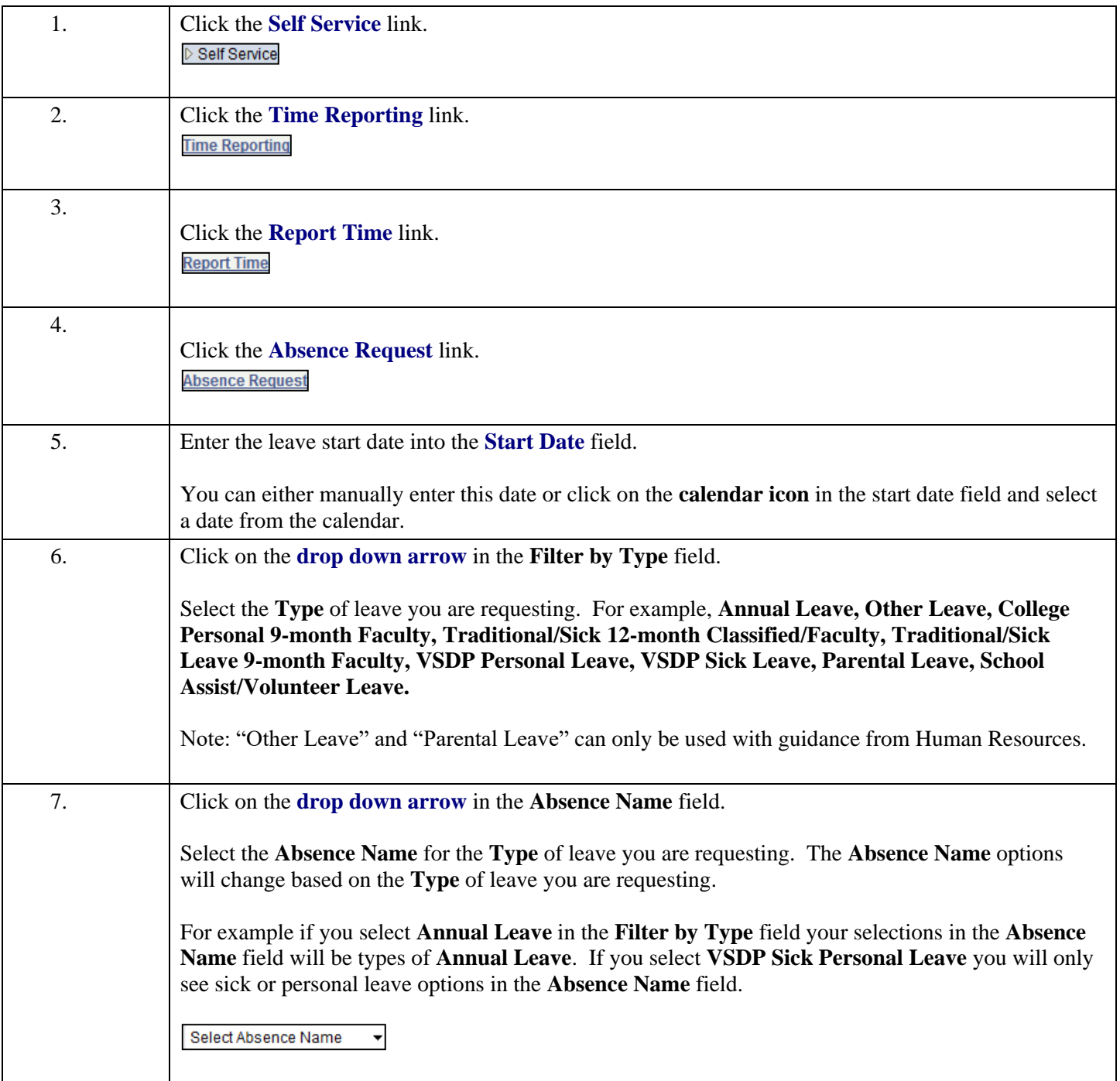

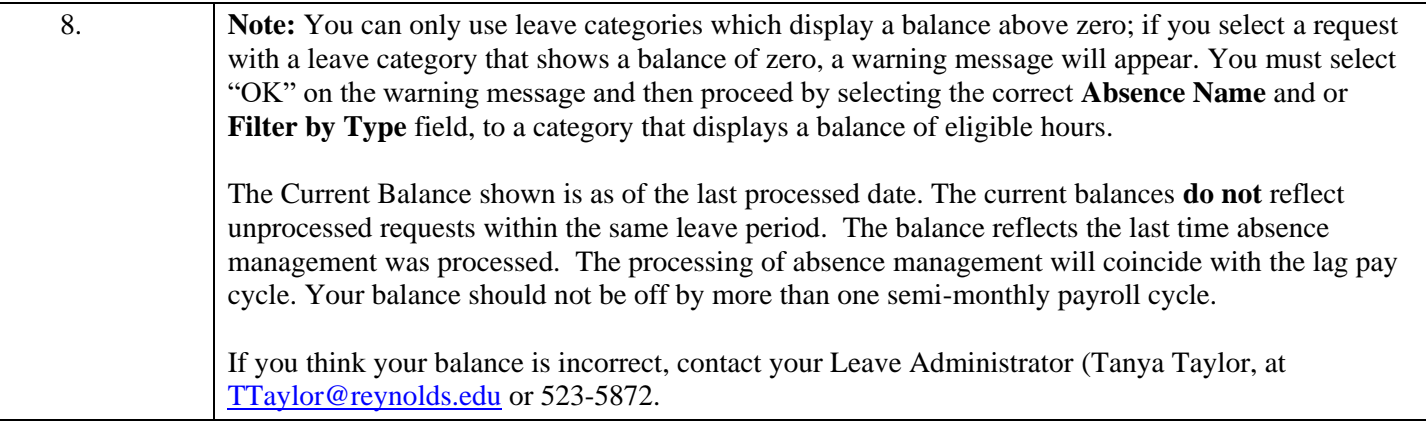

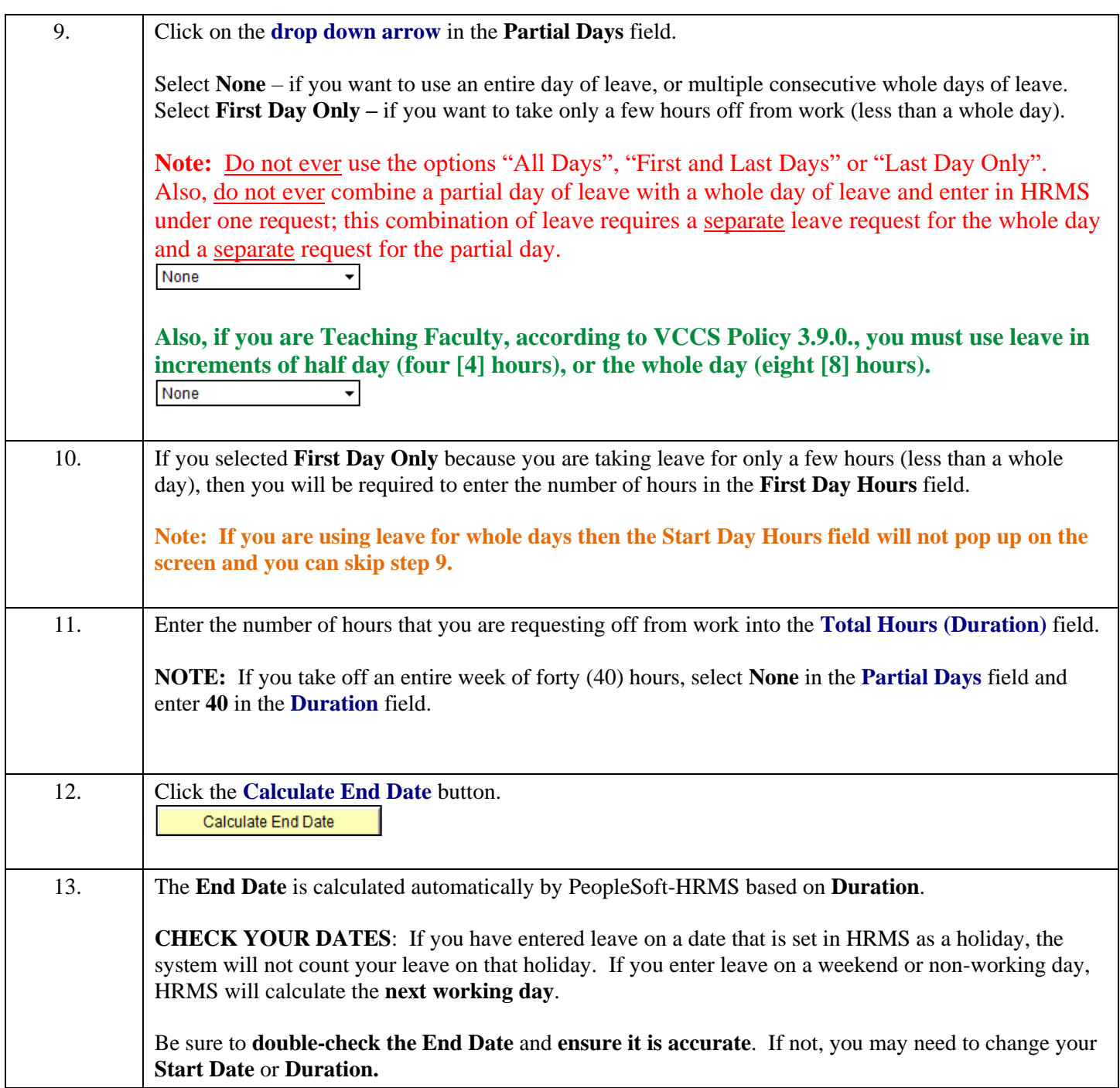

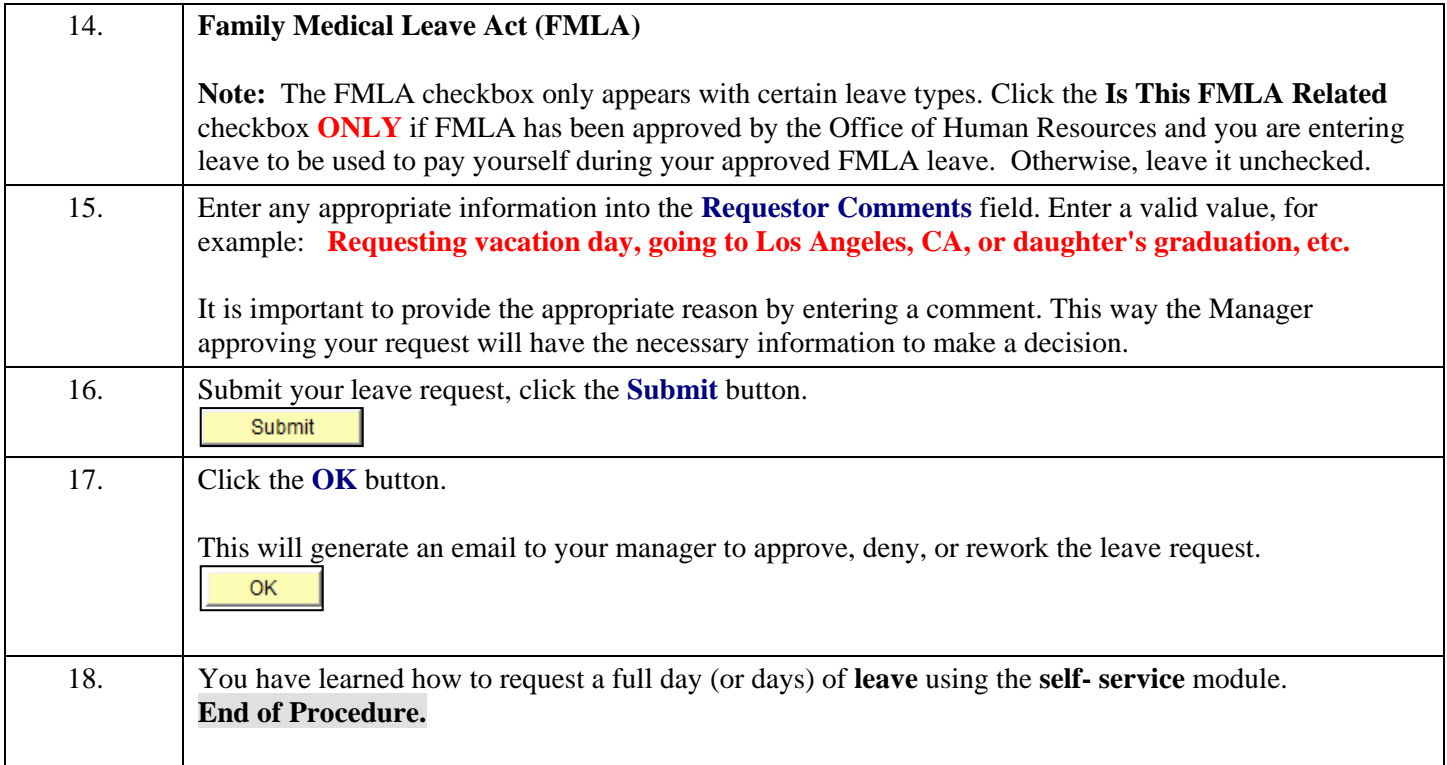

## <span id="page-10-1"></span><span id="page-10-0"></span>**Helpful Leave Information:**

### **Leave Categories-Filter by Type:**

- **All** this choice does not utilize the Filter feature and displays all types of leave.
- **Annual Leave** displays only annual leave.
- **Other leave** displays Other Leave plans that do not fit into one of the above categories; can only be used with guidance provided by Reynolds Human Resources.
- **Traditional Sick/Prsnl Leave** displays the Sick and Personal Leave choices available to faculty and staff in Traditional Leave Plans.
- **VSDP Sick/Personal Leave** displays the Sick and Personal Leave choices available to employees in the VSDP (Virginia Sickness and Disability Plan) Leave Plan.

#### <span id="page-10-2"></span>**Leave Types-Absence Name:**

**Annual Leave for Executives, Administrative, Professional Faculty, and 12-month Teaching Faculty** – to be used for vacation or any other reason.

- **12 mo Faculty Annual-New Plan**: 12 Month Administrative and Professional Faculty employees with the Annual Leave plan that was first offered on 1/1/2007.
- **12 mo Faculty Annual-Old Plan**: 12 Month Administrative and Professional Faculty employees with the Annual Leave plan that was designed prior to the 1/1/2007 plan change.
- **Classified Staff Annual Leave**: Classified Staff Employees Annual Leave Plan.
- **Exec Staff-Trad & < 15yrs srv**: Executive Staff Employees who have less than 15 years of service and who are on the Traditional Leave Plan.
- **Exec Staff-Trad & > 15yrs srv**: Executive Staff Employees who have more than 15 years of service and who are on the Traditional Leave Plan.
- **Exec Staff-VSDP & < 15yrs srv**: Executive Staff Employees who have less than 15 years of service and who are on the VSDP Leave Plan.
- **Exec Staff-VSDP & > 15yrs srv:** Executive Staff Employees who have more than 15 years of service and who are on the VSDP Leave Plan.

**Note:** Full-time **9-month Teaching Faculty** can use the following Leave types, if they have accrued balances available!

#### <span id="page-11-0"></span>**VSDP Sick/Personal Leave**

- **VSDP-Personal:** Family/Personal Leave provided annually to employees who are enrolled in the VSDP Leave Plan (Virginia Sickness and Disability Program).
- **VSDP-Sick:** Sick Leave provided annually to employees who are members of VSDP.

## <span id="page-11-1"></span>**Traditional Sick/Prsnl Leave**

- **College Personal-9 mo Faculty:** Personal Leave provided to 9 month Faculty employees in the Traditional Sick Leave Plan.
- **Family Sick-12 mo Clasfd/Faculty:** Sick Leave used for care of family members provided to employees in the Traditional Sick Leave Plan.
- **Trad Sick-12 mo Clasfd/Faculty:** Sick Leave provided to employees in the Traditional Sick Leave Plan.
- **Traditional Sick-9 month:** Sick Leave provided to 9 month Faculty Members who are in the Traditional Sick Leave Plan.

### <span id="page-11-2"></span>**Other types of Leave available to the EXEMPT Employee:**

- **Bonus Leave:** Leave manually added by HR to an employee's leave balances based on a particular event or situation
- **Compensatory Leave:** Leave manually added by HR to an employee's leave balances based on a particular event or situation
- **Educational Leave:** Leave manually added by HR to an employee's leave balances based on a particular event or situation
- **Employee Recognition Leave:** Leave manually added by HR to an employee's leave balances based on a particular event or situation
- **Leave without Pay:** Time off that does not deduct from leave balances. Selecting this leave may result in pay reduction and/or accrual ineligibility.
- **Parental Leave:** Leave manually added by HR to an employee's leave balances based on an approved leave request.
- **School Assit/Volunteer Service:** An annual allotment of leave allocated to all VCCS employees to be used to provide volunteer services through eligible non-profit organizations within or outside their communities. See [DHRM Policy 4.40](http://www.dhrm.state.va.us/hrpolicy/policy/pol4_40.pdf) for more information.
- **Short-Term Disability VSDP:** Leave manually added by HR to track the percent of time covered by the STD plan.

If you have questions, please contact the Leave Administrator Tanya Taylor at [TTaylor@reynolds.edu](mailto:TTaylor@reynolds.edu) or 523-5872.